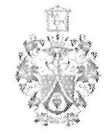

## КИРОВСКОЕ ОБЛАСТНОЕ ГОСУДАРСТВЕННОЕ ОБЩЕОБРАЗОВАТЕЛЬНОЕ АВТОНОМНОЕ УЧРЕЖДЕНИЕ "Кировский физико-математический лицей"

**ПРИКАЗ** 

Or  $\frac{14.03}{r \cdot$  KHDOB OOJ.

О проведении всероссийских проверочных работ в 10 - 11-х классах в 2023 году

В рамках проведения Всероссийских проверочных работ (далее - ВПР)

## ПРИКАЗЫВАЮ:

1. Провести Всероссийские проверочные работы (далее – ВПР) в соответствии с графиком (приложение 1).

2. В соответствии с порядком проведения ВПР провести проверочную работу в 10-11 классах на следующих уроках:

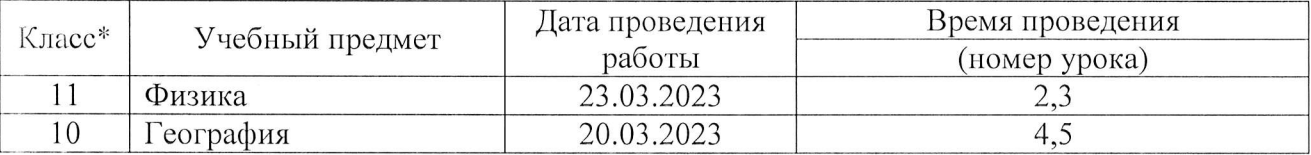

Для проведения ВПР выделить для проведения ВПР следующие помещения  $10a - \kappa a 6.11$ 

- $106 \kappa a 6.12$
- $10B Ka6$ , 10
- $11a \kappa a 6.11$  $116 - \kappa a 6.12$  $11B - \kappa a 6.10$

## и назначить организаторов в аудиториях:

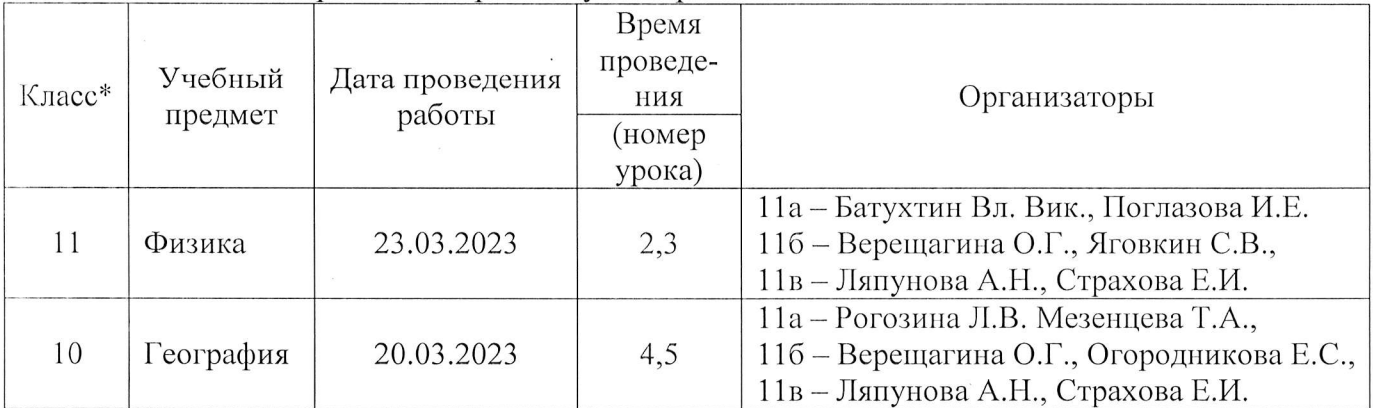

3. Назначить школьным координатором проведения ВПР по образовательной организации Половникову Елену Анатольевну, заместителя директора по УВР и передать информацию о школьном координаторе региональному координатору.

4. Школьному координатору проведения ВПР Половниковой Е.А.:

4.1. Обеспечить проведение подготовительных мероприятий для включения образовательной организации в списки участников ВПР, в том числе, авторизацию в ФИС ОКО (https://lk-fisoko.obrnadzor.gov.ru/ раздел «Обмен данными»), получение логина и пароля доступа в личный кабинет образовательной организации, заполнение опросного листа ЛИЦЕЯ- участника ВПР, получение инструктивных материалов.

4.2. Организовать выполнение участниками работы. Выдать каждому участнику код (причём каждому участнику – один и тот же код на все работы). Каждый код используется в лицее только один раз. В процессе проведения работы заполнить бумажный протокол, в котором фиксируется соответствие кода и ФИО участника. Каждый участник переписывает код в специально отведенное поле на каждой странице работы. Работа может выполняться ручками (синей или черной), которые используются обучающимися на уроках.

4.3. По окончании проведения работы собрать все комплекты.

4.4. Организовать проверку ответов участников с помощью критериев по соответствующему предмету.

4.5. Обеспечить хранение работ участников до 01.11.2023.

5. Организаторам проведения ВПР в соответствующих кабинетах:

- проверить готовность аудитории перед проведением проверочной работы:

- получить от Половниковой Е.А., школьного координатора проведения ВПР, материалы для проведения проверочной работы;

- выдать комплекты проверочных работ участникам;

- обеспечить порядок в кабинете во время проведения проверочной работы;

- заполнить бумажный протокол во время проведения проверочной работы;

- собрать работы участников по окончании проверочной работы и передать их Половниковой Е.А., школьному координатору проведения ВПР.

6. Назначить техническим специалистом за проведение ВПР - Щепина Тимофея Аркадьевича, старшего лаборанта

7. Техническому специалисту проведения ВПР Щепину Т.А.:

7.1. Скачать в личном кабинете в ФИС ОКО протокол проведения работы и список кодов участников. Распечатать бумажный протокол и коды участников. Разрезать лист с кодами участников для выдачи каждому участнику отдельного кода.

7.2. Скачать комплекты для проведения ВПР (зашифрованный архив) в личном кабинете ФИС ОКО до дня проведения работы. Получить шифр для распаковки архива в личном кабинете в ФИС ОКО. Даты получения архивов с материалами и шифров к архиву указаны в плане-графике проведения ВПР 2023.

7.3. Скачать комплекты для проведения ВПР (архив не зашифрован) в личном кабинете ФИС ОКО до дня проведения работы для 10-11-х классов. Для лицея варианты сгенерированы индивидуально на основе банка оценочных средств ВПР с использованием ФИС ОКО. Даты получения архивов с материалами указаны в плане-графике проведения ВПР 2023.

7.4. Распечатать варианты ВПР на всех участников.

7.5. В личном кабинете в ФИС ОКО получить критерии оценивания ответов. Даты получения критериев оценивания работ указаны в плане-графике проведения ВПР 2023.

7.6. Получить через личный кабинет в ФИС ОКО электронную форму сбора результатов ВПР. Даты получения форм сбора результатов указаны в планеграфике проведения ВПР 2023.

7.7. Передать форму сбора результатов председателям комиссий и проконтролировать правильность заполнения: для каждого из участников внести в форму его код, номер варианта работы и баллы за задания. В электронном протоколе передаются только коды участников, ФИО не указываются. Соответствие ФИО и кода остается в лицее в виде бумажного протокола.

7.8. Загрузить форму сбора результатов в ФИС ОКО. Загрузка формы сбора результатов в ФИС ОКО должна быть осуществлена по плану-графику проведения ВПР (Приложение 1).

7.9. Получить результаты проверочных работ в личном кабинете ФИС ОКО.

8. Половниковой Е.А., заместителю директора по УВР внести необходимые изменения в расписание занятий образовательной организации в дни проведения ВПР и довести до сведения родителей изменения в расписании занятий.

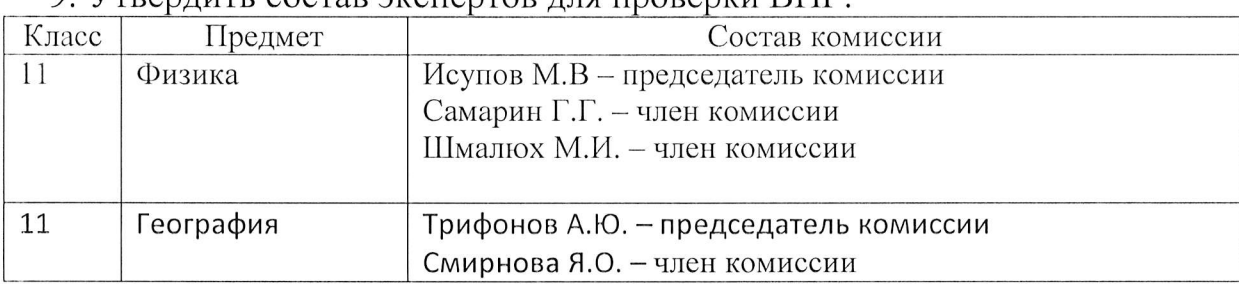

9 VTRANDUTE COCTAR AKCHANTOR JULY HORANKY RIP.

10. Председателям комиссий заполнить форму сбора результатов выполнения ВПР, для каждого из участников внести в форму его код, номер варианта работы и баллы за задания. В электронном протоколе передаются только коды участников, ФИО не указываются. Соответствие ФИО и кода остается в лицее в виде бумажного протокола.

11. Всем лицам, задействованным в проведении и проверке ВПР, обеспечить режим информационной безопасности на всех этапах

Директор лицея

**M-BL** Исупов

Приложение 1<br>к приказу №1/01 «14» Марта 2023г.

## График проведения ВПР

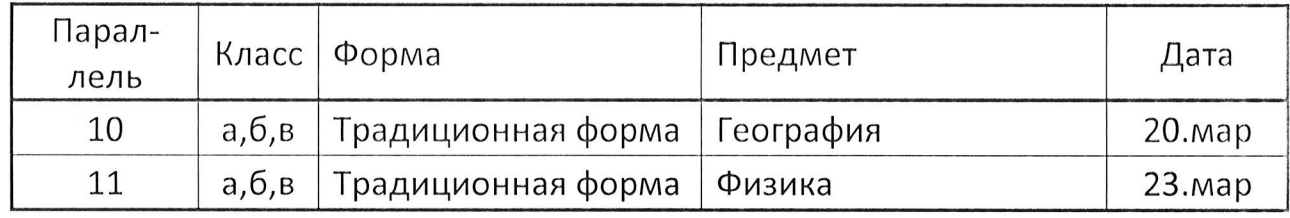